## **PLOS**

*PLOS Biology* staff editors invite you to consult on submitted manuscripts via email. Your invitation will include the manuscript title, abstract, and author list. Click the links in the email to accept or decline the invitation.

### **Welcome to Aperta**

## **OPLOS**

You've been invited to evaluate "Phylogenomics Reveals Three Sou<br>Of Adaptive Variation During A Rapid Radiation", for PLOS Biology Demo. "Phylogenomics Reveals Three Sources

The abstract is included below. We would ideally like to have reviews returned to us within 10 days. If you require additional time, please do let us know so that we may plan accordingly.

Please only accept this invitation if you have no conflicts of interest. If in doubt, please feel free to contact us for advice. If you are unable to review this manuscript, we would appreciate suggestions of other potential reviewers.

We look forward to hearing from you.

Sincerely, PLOS Biology Demo Team

\*\*\*\*\*\*\*\*\*\*\*\*\*\*\*\*\*\* CONFIDENTIAL \*\*\*\*\*\*\*\*\*\*\*\*\*\*\*\*\*\*

**Research Article** 

**Manuscript Title:** Phylogenomics Reveals Three Sources Of Adaptive Variation During A Rapid Radiation

Authors: 1. Staff, Plos

#### Abstract:

Speciation events often occur in rapid bursts of diversification, but the ecological and genetic factors that promote these radiations are still much debated. Using whole transcriptomes from all 13 species in the ecologically and reproductively diverse wild tomato clade (Solanum sect. Lycopersicon), we infer the species phylogeny and patterns of genetic diversity in this group. Despite widespread phylogenetic discordance due to the sorting of ancestral variation, we date the origin of this radiation to approximately 2.5 million years ago and find evidence for at least three sources of adaptive genetic variation that fuel diversification. First, we detect introgression both historically between earlybranching lineages and recently between individual populations, at specific loci whose functions indicate likely adaptive benefits. Second, we find evidence of lineage-specific de novo evolution for many genes, including loci involved in the production of red fruit color. Finally, using a " PhyloGWAS " approach, we detect environment-specific sorting of ancestral variation among populations that come from different species but share common environmental conditions.

**Accept Invitation** 

**Decline** 

# **PLOS**

### **Welcome to Aperta**

As a member of the *PLOS Biology*  Editorial Board, you may already have a PLOS account.

If so, click "Sign in with PLOS" and enter your credentials on the next page.

If you have forgotten your password, click "Forgot your password" on the sign-in page to have reset instructions emailed to you.

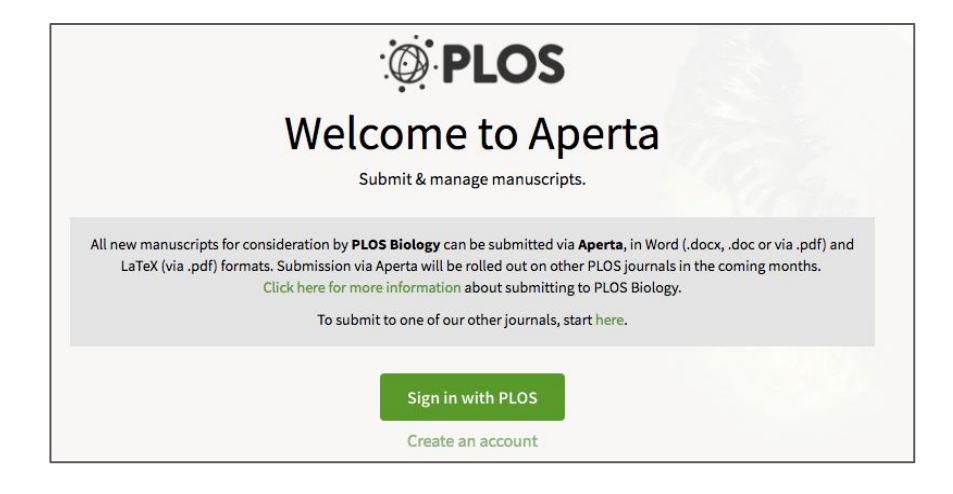

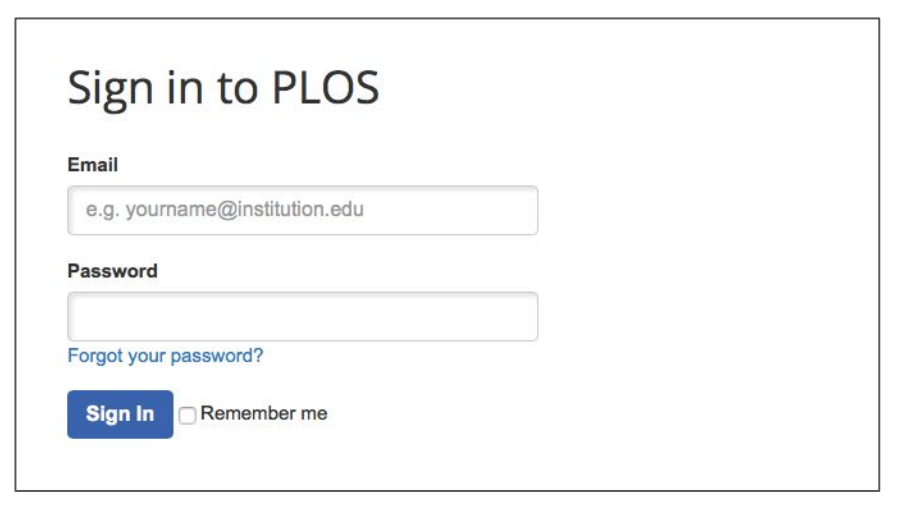

If you do not already have an account, you will need to fill out the form and click "Create Account." You can then view the manuscript.

**OPLOS** 

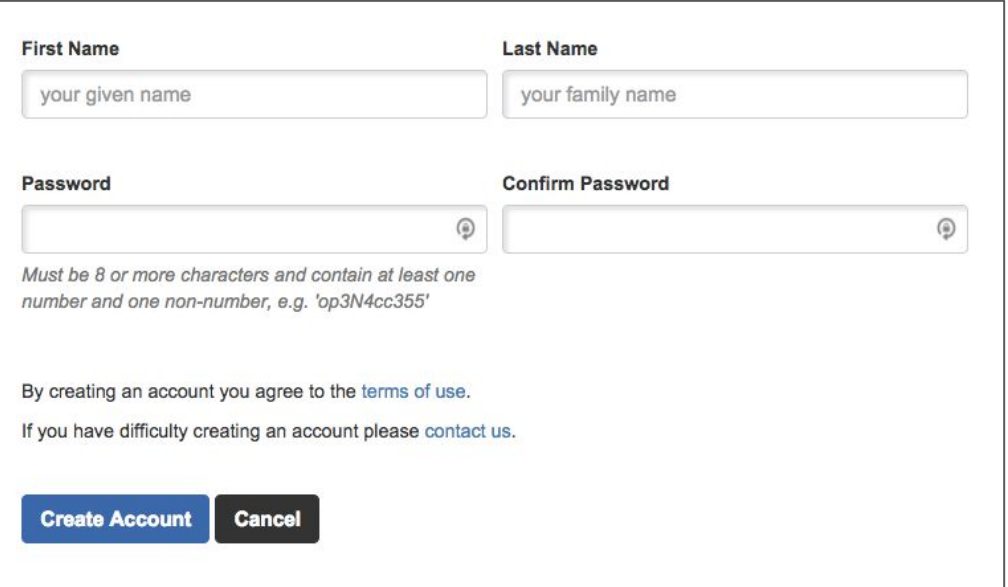

Once you accept the invitation, you will see the manuscript text on the screen.

Submission cards and other important information about the manuscript are on the right.

#### APERTA **OF PLOS** | BIOLOGY Title: How Many Parameters Does it Take to Describe Disease Tolerance' Manuscript ID: pbio.1002435 How Many Parameters Does It Take to Describe Disease Tolerance? Cover Letter Alexander Louie, Kyung Han Song, Alejandra Hotson, Ann Thomas **O** Figures Tate, David S. Schneider Supporting Info Abstract Additional Information The study of infectious disease has been aided by model organisms, which have helped to elucidate molecular mechanisms and contributed to the development of new treatments; however, the lack of a conceptual framework for unifying findings across models,

combined with host variability, has impeded progress and translation. Here, we fill this gap with a simple graphical and mathematical framework to study disease tolerance, the dose response curve relating health to microbe load; this approach helped uncover parameters that were previously overlooked. Using a model experimental system in which we challenged Drosophila melanogaster with the pathogen Listeria monocytogenes, we tested this framework, finding that microbe growth, the immune response, and disease tolerance were all well represented by sigmoid models. As we altered the system by varying host or pathogen genetics, disease tolerance varied, as we would expect if it was indeed governed by parameters controlling the sensitivity of the system (the number of bacteria required to trigger a response) and maximal effect size according to a logistic equation. Though either the pathogen or host immune response or both together could theoretically be the proximal cause of pathology that killed the flies, we found that the pathogen, but not the immune response, drove damage in this model. With this new understanding of the circuitry controlling disease tolerance, we can now propose better ways of choosing, combining, and developing treatments.

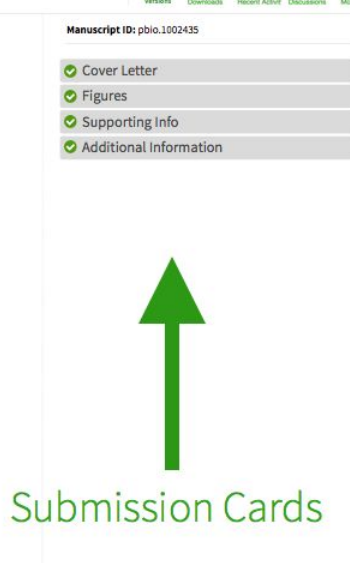

### Manuscript

Click the Downloads link to access Word and PDF versions.

### Microsoft Word submissions are

downloadable in PDF with figures embedded. PDF submissions will download as submitted with any separate figure or supporting information files appended at the end.

#### **APFRTA**

**DIPLOS** | 8101061 Title: How Many Parameters Does it Take to Describe Disease Tolerance!

How Many Parameters Does It Take to Describe Disease Tolerance?

Alexander Louie, Kyung Han Song, Alejandra Hotson, Ann Thomas Tate, David S. Schneider

#### Abstract

The study of infectious disease has been aided by model organisms, which have helped to elucidate molecular mechanisms and contributed to the development of new treatments; however, the lack of a conceptual framework for unifying findings across models, combined with host variability, has impeded progress and translation. Here, we fill this gap with a simple graphical and mathematical framework to study disease tolerance, the dose response curve relating health to microbe load; this approach helped uncover parameters that were previously overlooked. Using a model experimental system in which we challenged Drosophila melanogaster with the pathogen Listeria monocytogenes, we tested this framework, finding that microbe growth, the immune response, and disease tolerance were all well represented by sigmoid models. As we altered the system by varying host or pathogen genetics, disease tolerance varied, as we would expect if it was indeed governed by parameters controlling the sensitivity of the system (the number of bacteria required to trigger a response) and maximal effect size according to a logistic equation. Though either the pathogen or host immune response or both together could theoretically be the proximal cause of pathology that killed the flies, we found that the pathogen, but not the immune response, drove damage in this model. With this new understanding of the circuitry controlling disease tolerance, we can now propose better ways of choosing, combining, and developing treatments.

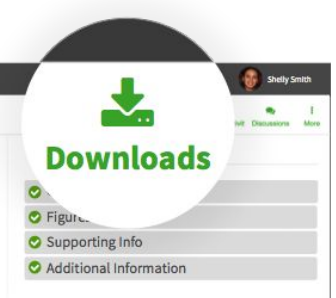

You will use the Discussion link at the top of the manuscript page to discuss the manuscript with a *PLOS Biology* editor.

If you do not have a PLOS account and you have been invited to act as Academic Editor, you will receive an email notification inviting you to the discussion forum after you have created your PLOS account.

#### APERTA Di PLOS BIOLOGY Title: How Many Parameters Does It Take to Describe Disease Tolerance? How Many Parameters Does It Take to Describe Disease Tolerance? Alexander Louie, Kyung Han Song, Aleiandra Hotson, Ann Thomas Tate, David S. Schneider Abstract The study of infectious disease has been aided by model organisms, which have helped to elucidate molecular mechanisms and contributed to the development of new treatments; however, the lack

of a conceptual framework for unifying findings across models, combined with host variability, has impeded progress and translation. Here, we fill this gap with a simple graphical and mathematical framework to study disease tolerance, the dose response curve relating health to microbe load; this approach helped uncover parameters that were previously overlooked. Using a model experimental system in which we challenged Drosophila melanogaster with the pathogen Listeria monocytogenes, we tested this framework, finding that microbe growth, the immune response, and disease tolerance were all well represented by sigmoid models. As we altered the system by varying host or pathogen genetics, disease tolerance varied, as we would expect if it was indeed governed by parameters controlling the sensitivity of the system (the number of bacteria required to trigger a response) and maximal effect size according to a logistic equation. Though either the pathogen or host immune response or both together could theoretically be the proximal cause of pathology that killed the flies, we found that the pathogen, but not the immune response, drove damage in this model. With this new understanding of the circuitry controlling disease tolerance, we can now propose better ways of choosing, combining, and developing treatments.

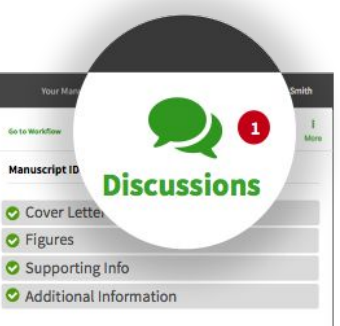

In the forum, provide your professional assessment and discuss the manuscript with the staff editor.

To notify the editor when you post to the discussion, make sure to include the editor's username by typing @name in the comment box.

This discussion will not be visible to authors.

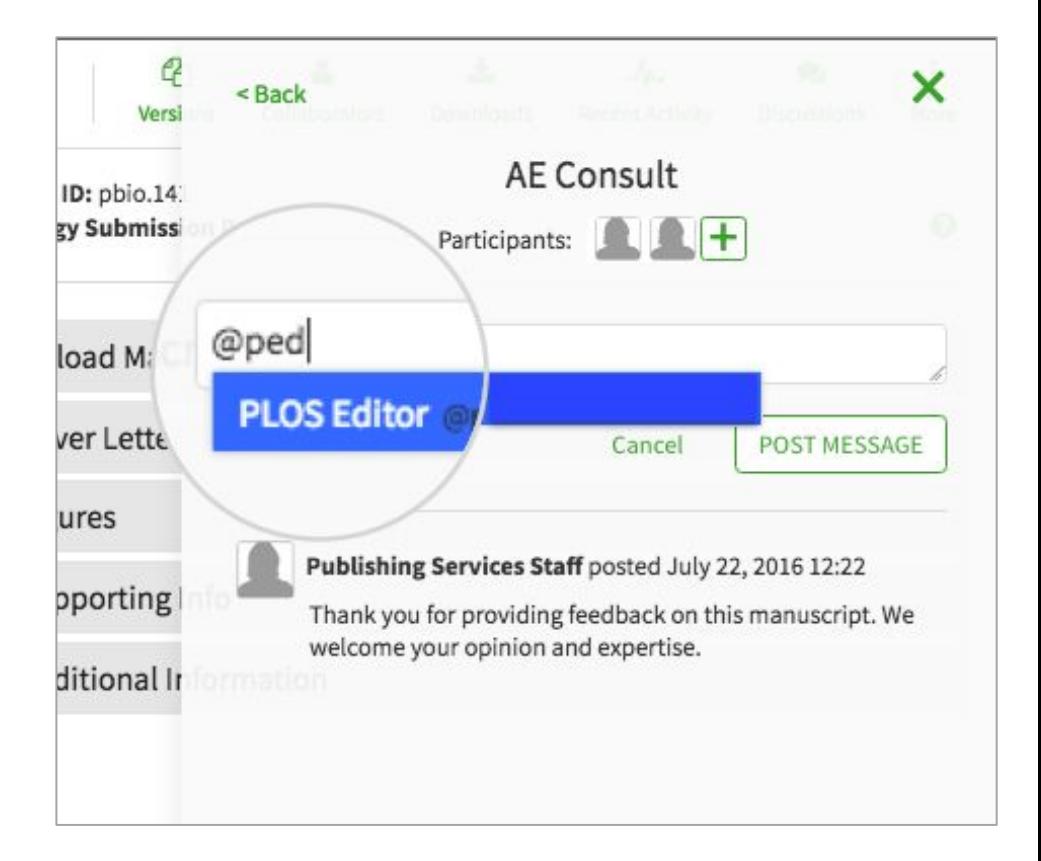

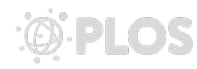

Aperta is in active development, so please send us feedback on your experience at any point using Aperta's feedback link. You can also email your suggestions and input to [apertasupport@plos.org.](mailto:apertasupport@plos.org)

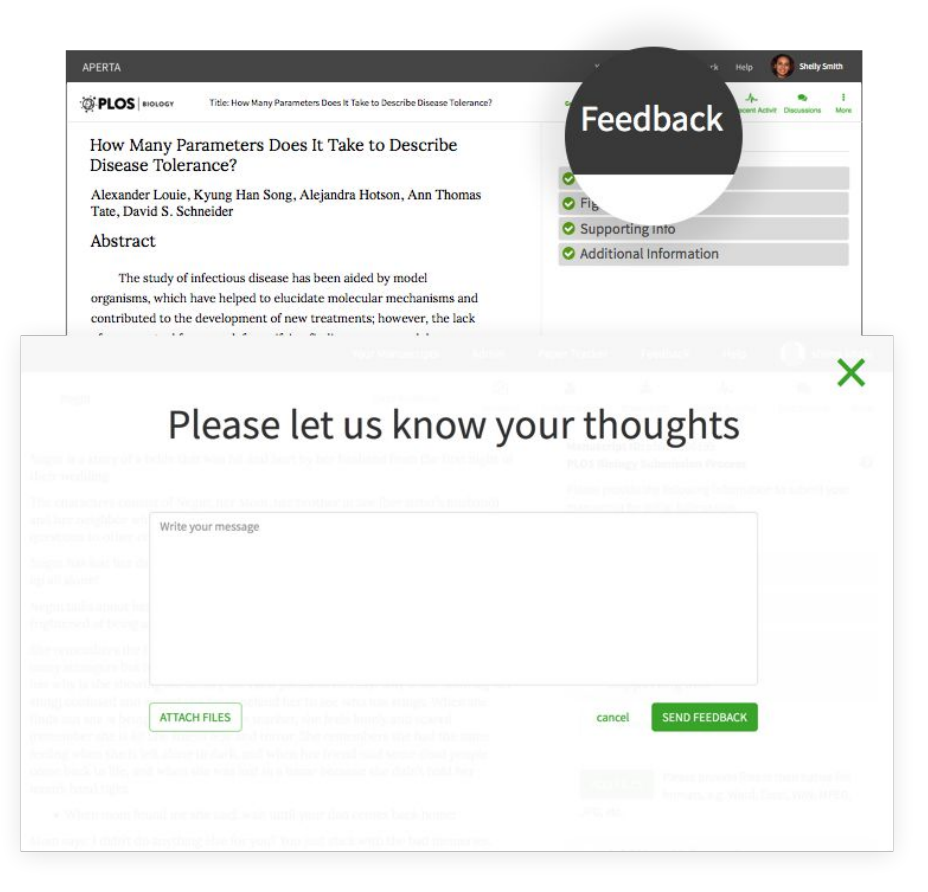

If you have more questions, check the [complete editor guide](http://journals.plos.org/plosbiology/s/aperta-user-guide-for-academic-editors).